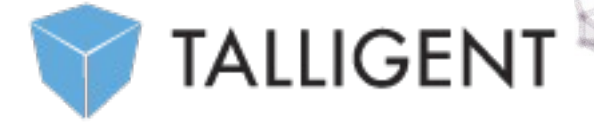

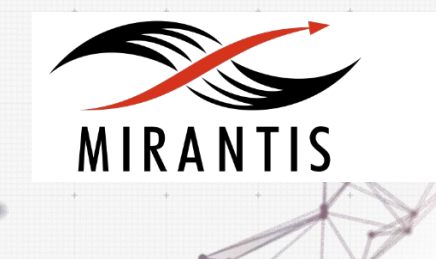

# **TEST PLAN for Openbook 1.3-1.3.0-1 Mirantis OpenStack 8.0**

# Content

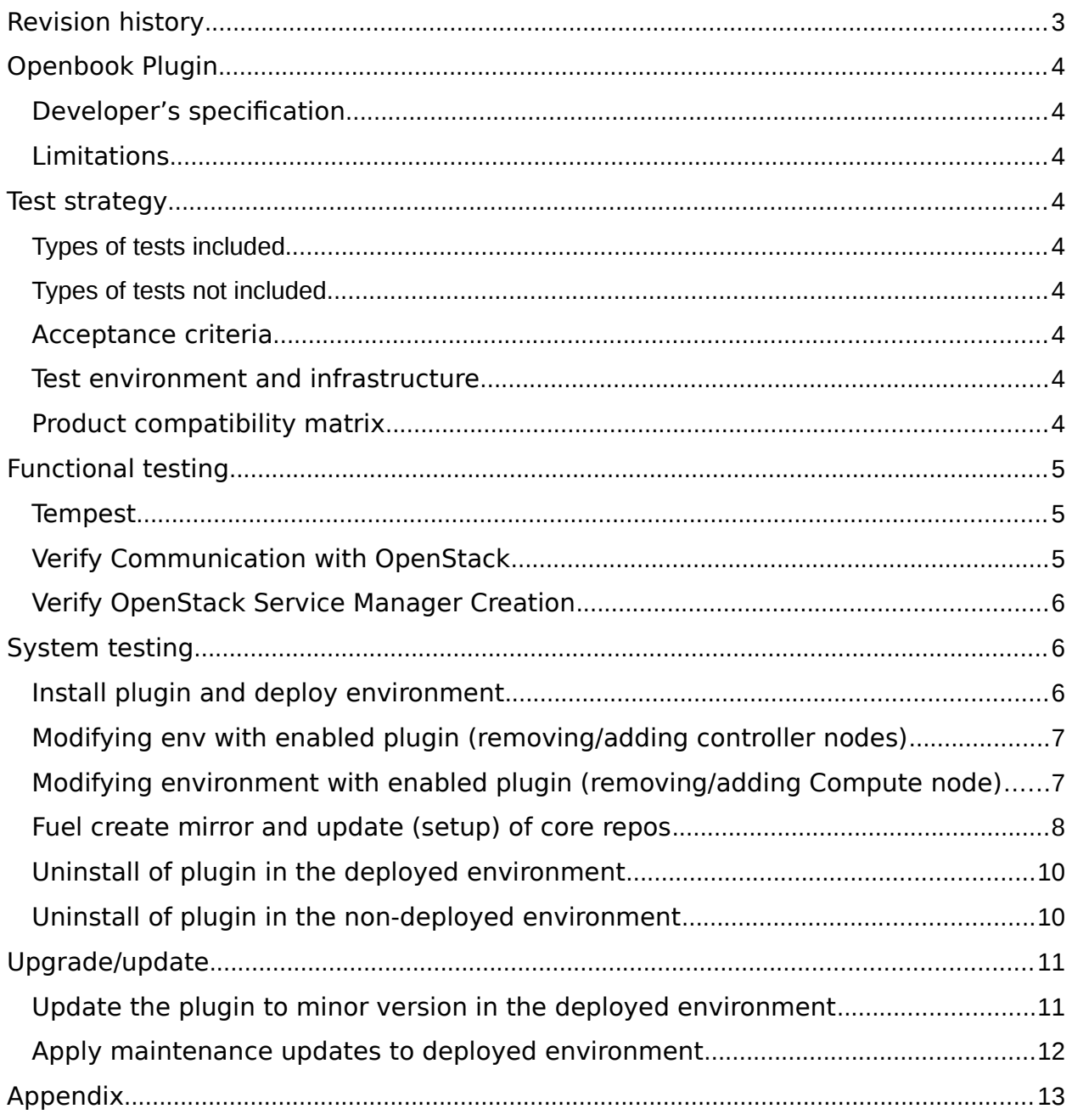

# Revision history

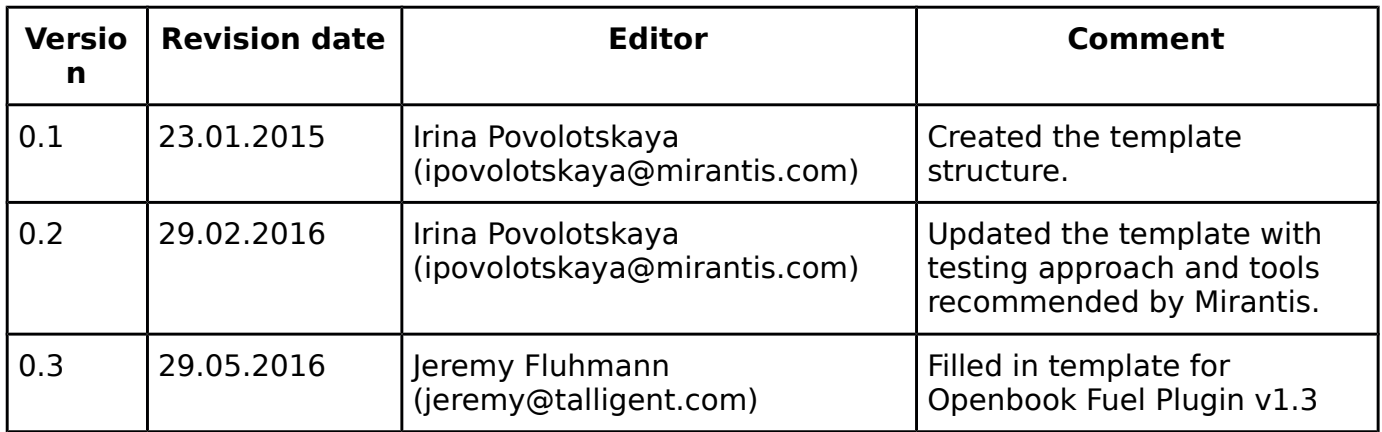

# Openbook Plugin

This plugin extends Mirantis OpenStack functionality by adding Openbook customer onboarding, self-service, and cloud billing / charge-back services. Openbook is a fully-functional, simple to use cloud management solution that has been built specifically for OpenStack. It allows users to measure, manage, and monetize clouds built on OpenStack.

#### **Developer's specification**

Available on Github repo for **openstack/fuel-plugin-openbook** [1].

#### **Limitations**

The Openbook Fuel Plugin requires a [Sharefile account for Talligent](https://talligent.sharefile.com/) and access to the Internet.

## Test strategy

Openbook Fuel Plugin pulls information from several OpenStack endpoints. The communication between Openbook and OpenStack is tested through the Openbook API. One test verifies initial communication with the Keystone admin endpoint, while the other verifies communication with the other OpenStack endpoints.

#### **Types of tests included**

The obligatory functional and system testing were performed.

#### **Types of tests not included**

Performance and interoperability testing were not performed.

#### **Acceptance criteria**

An OpenStack Service Manager should be added to Openbook. This is verified by reviewing output from the deployment

#### **Test environment and infrastructure**

All cases run in a single environment consisting of a Fuel master node, one or more controller nodes, at least one compute node, and one Openbook node

## **Product compatibility matrix**

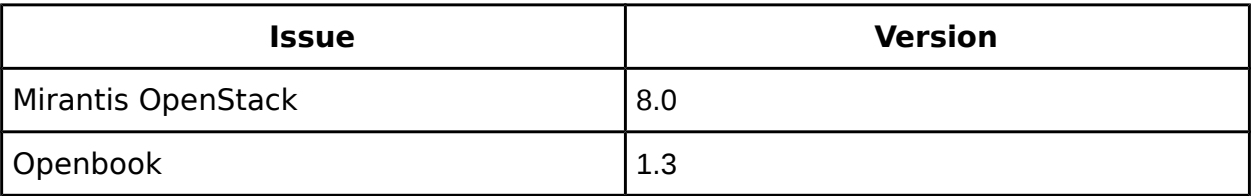

# Functional testing

### **Tempest**

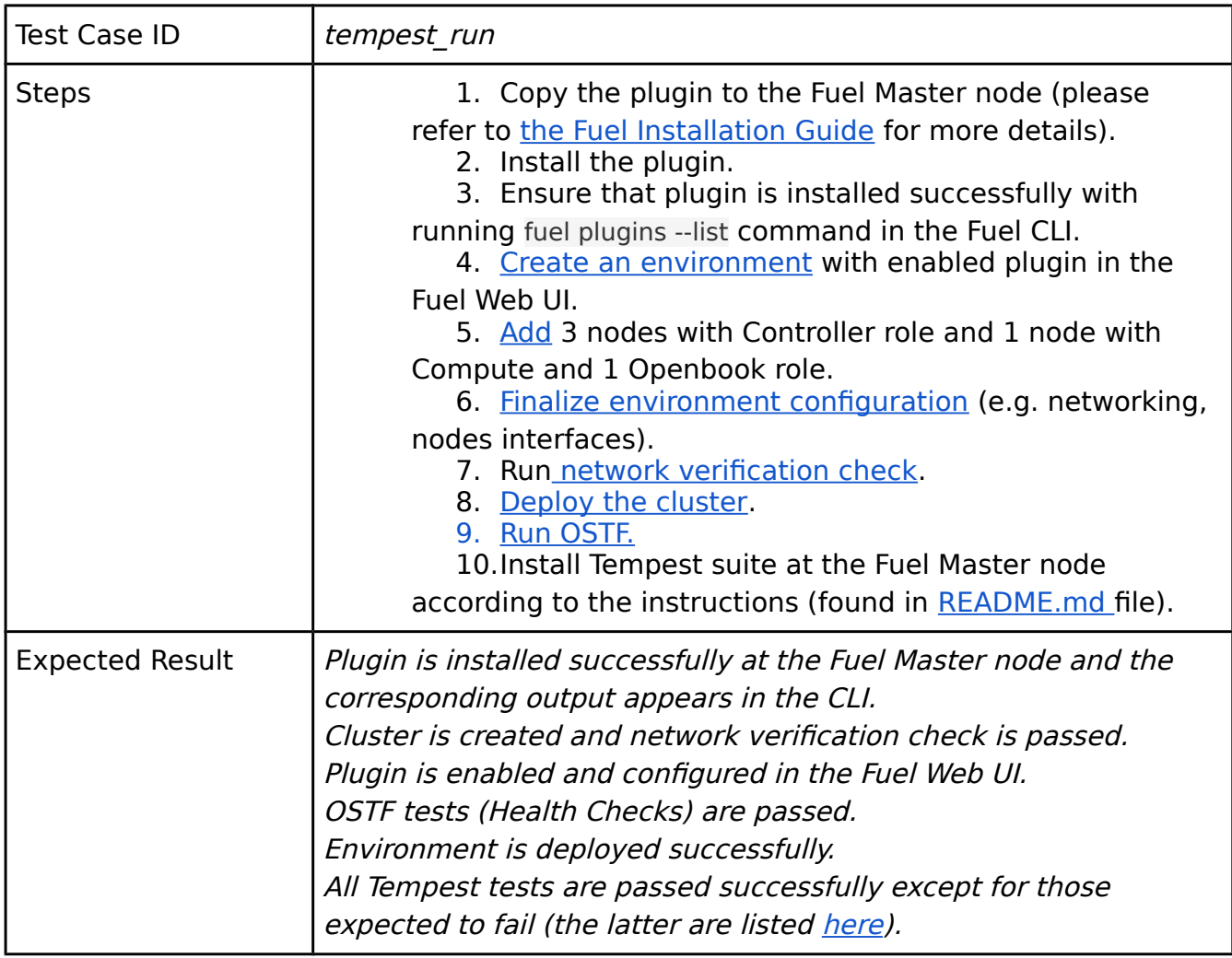

## **Verify Communication with OpenStack**

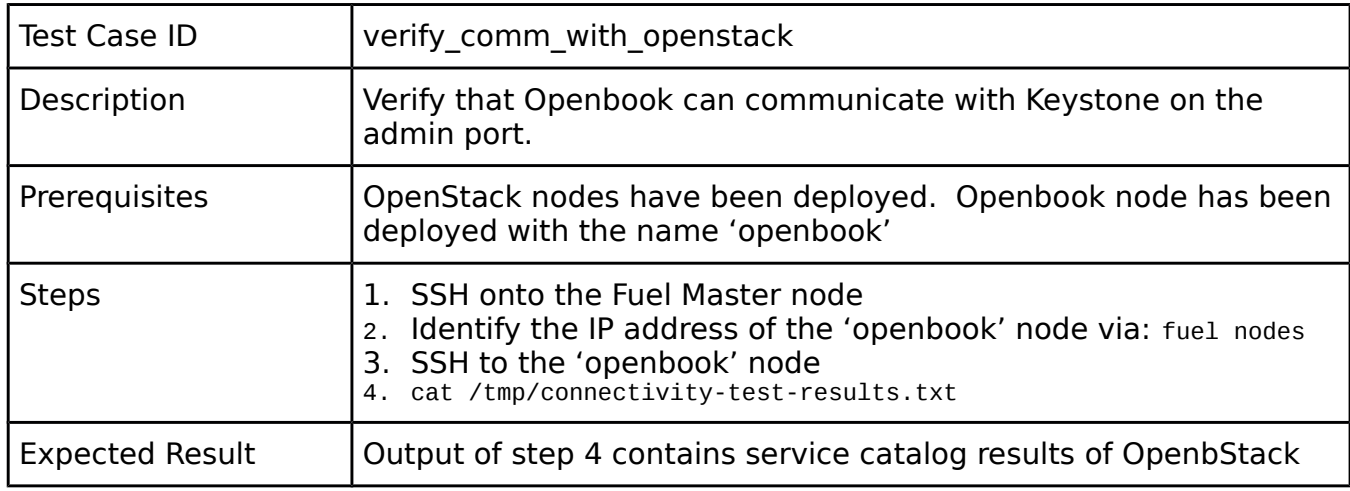

## **Verify OpenStack Service Manager Creation**

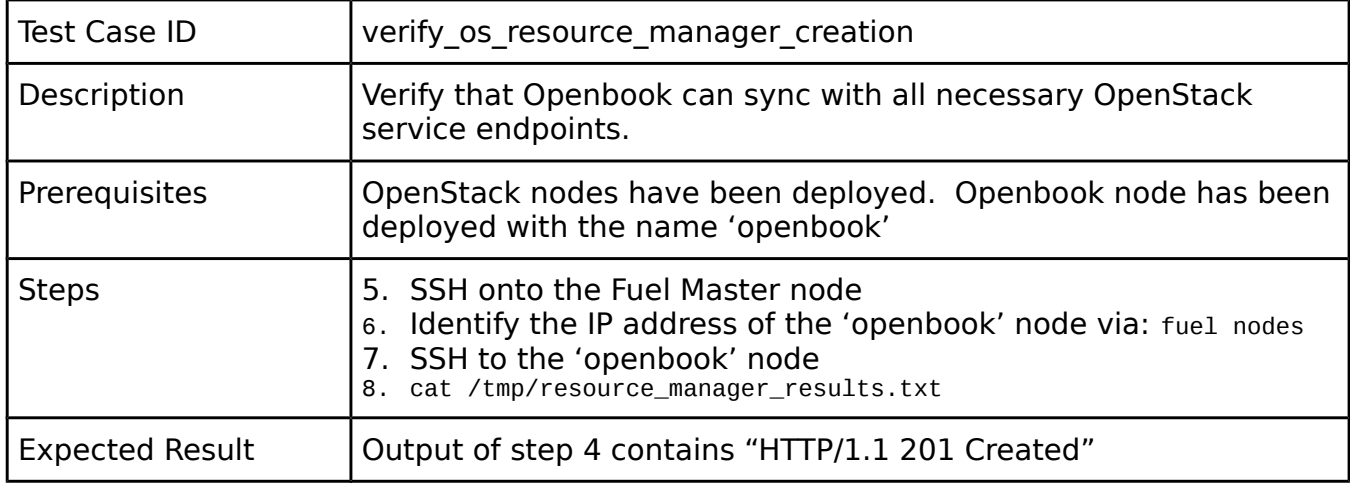

## System testing

## **Install plugin and deploy environment**

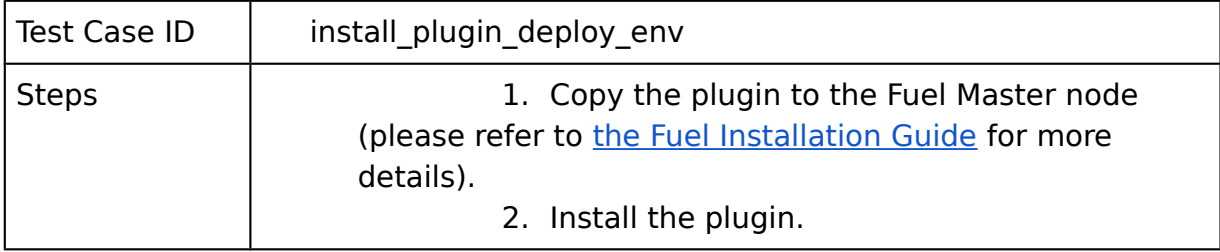

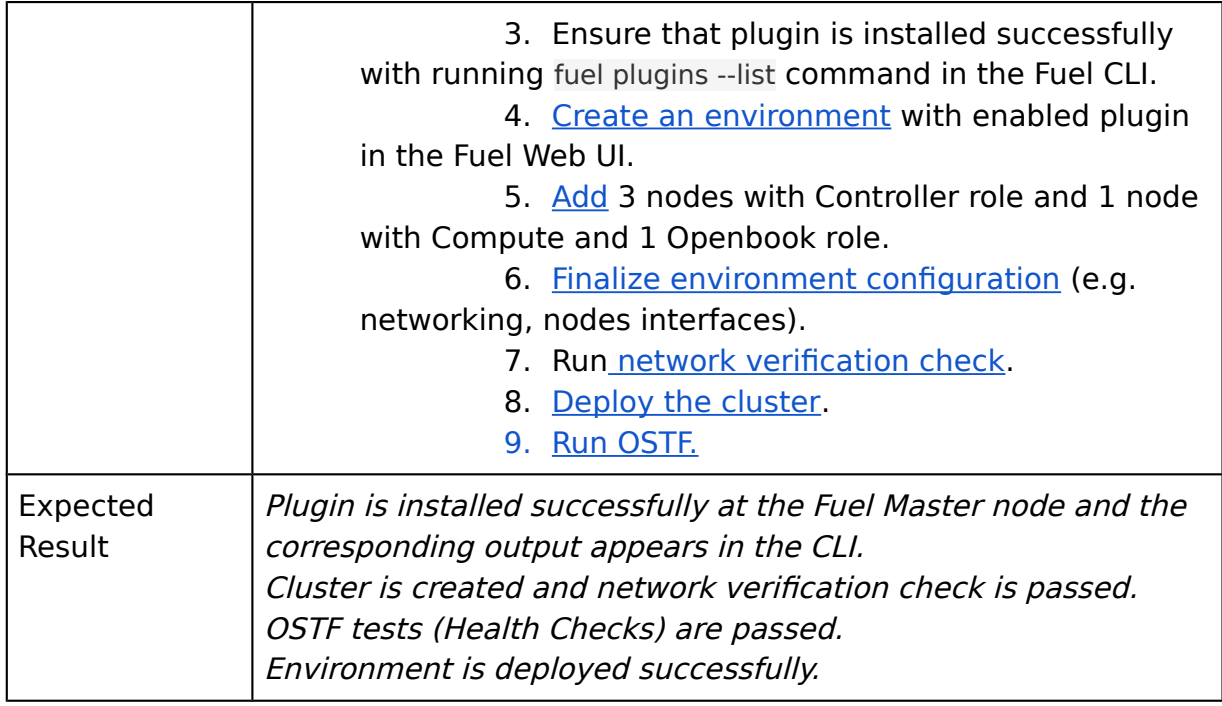

## **Modifying env with enabled plugin (removing/adding controller nodes)**

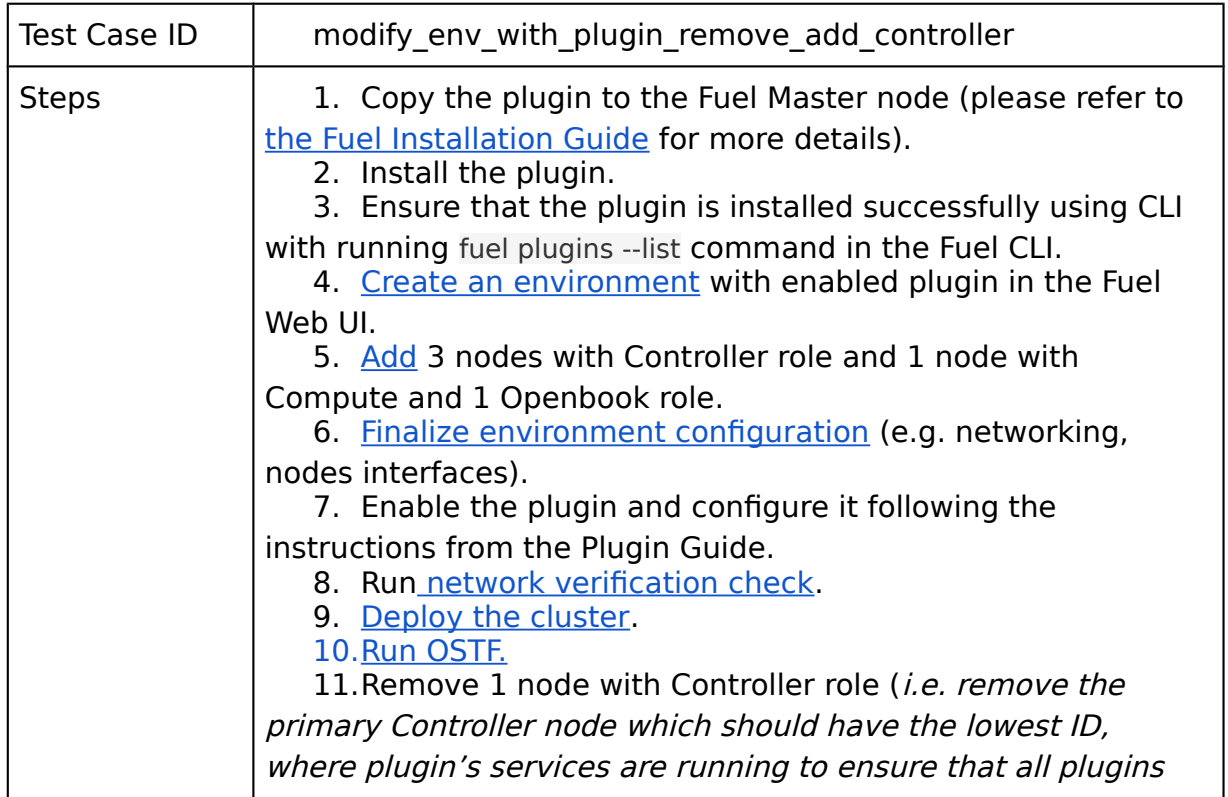

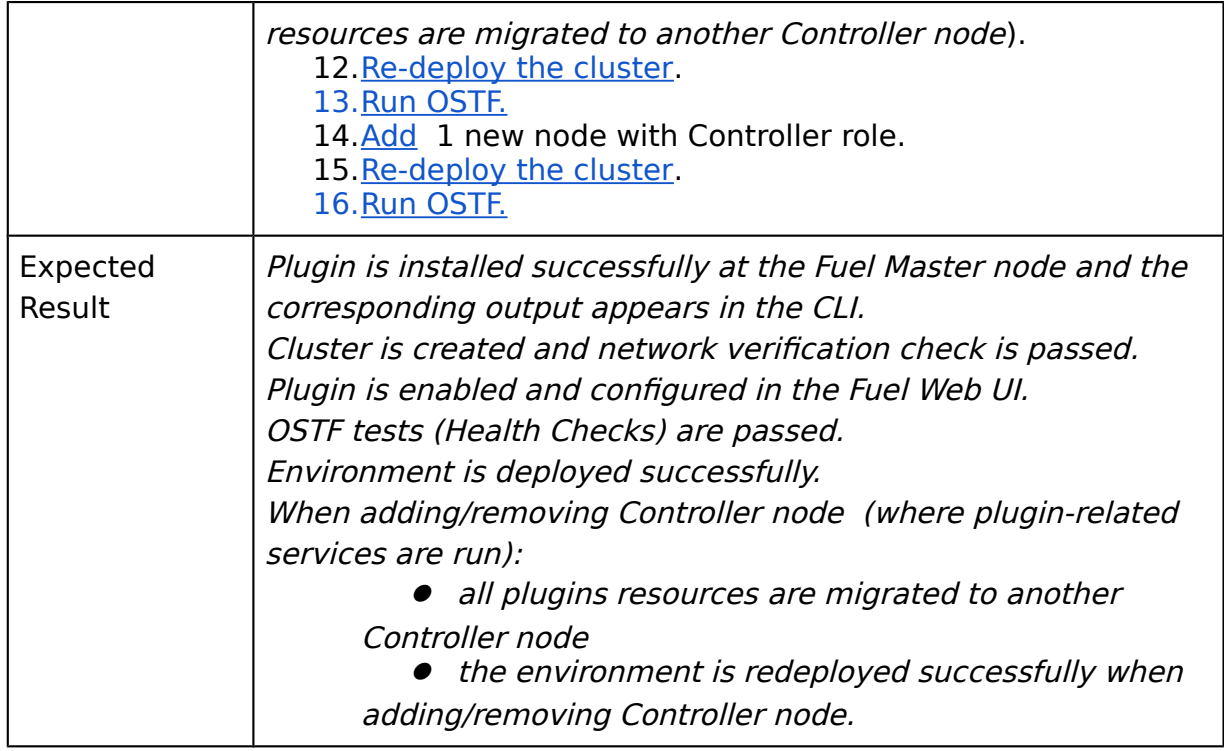

### **Modifying environment with enabled plugin (removing/adding Compute node)**

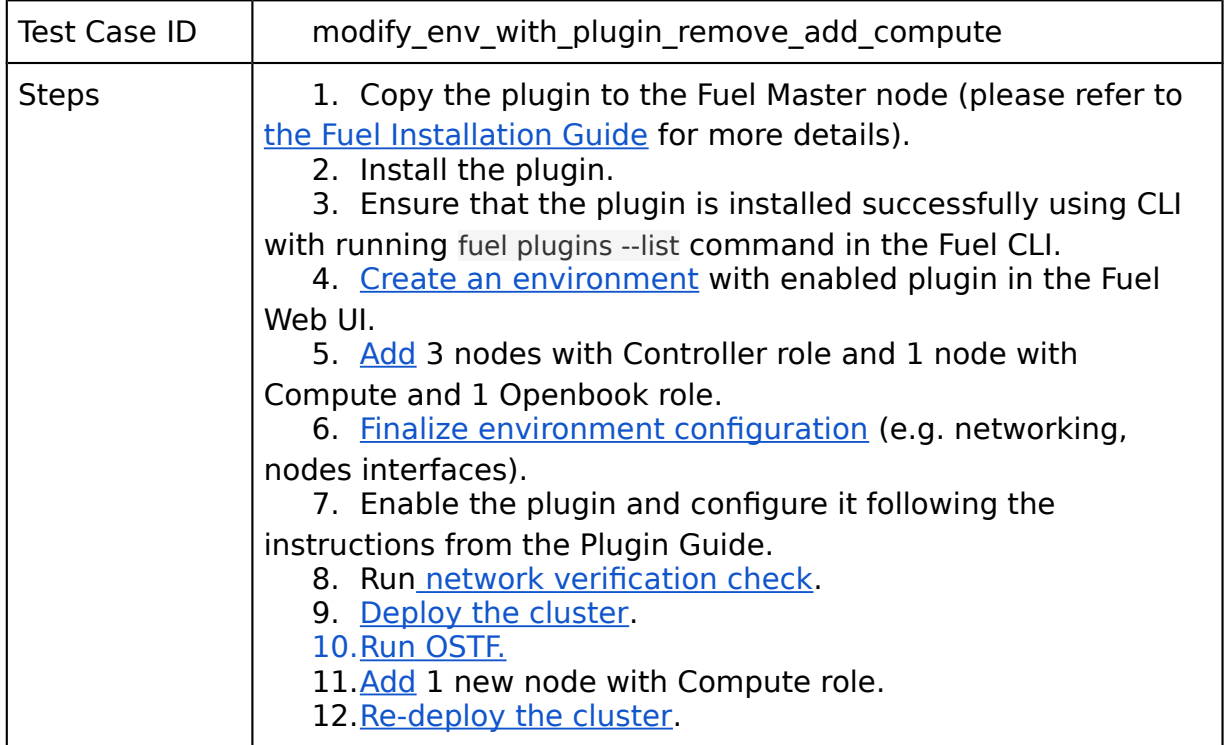

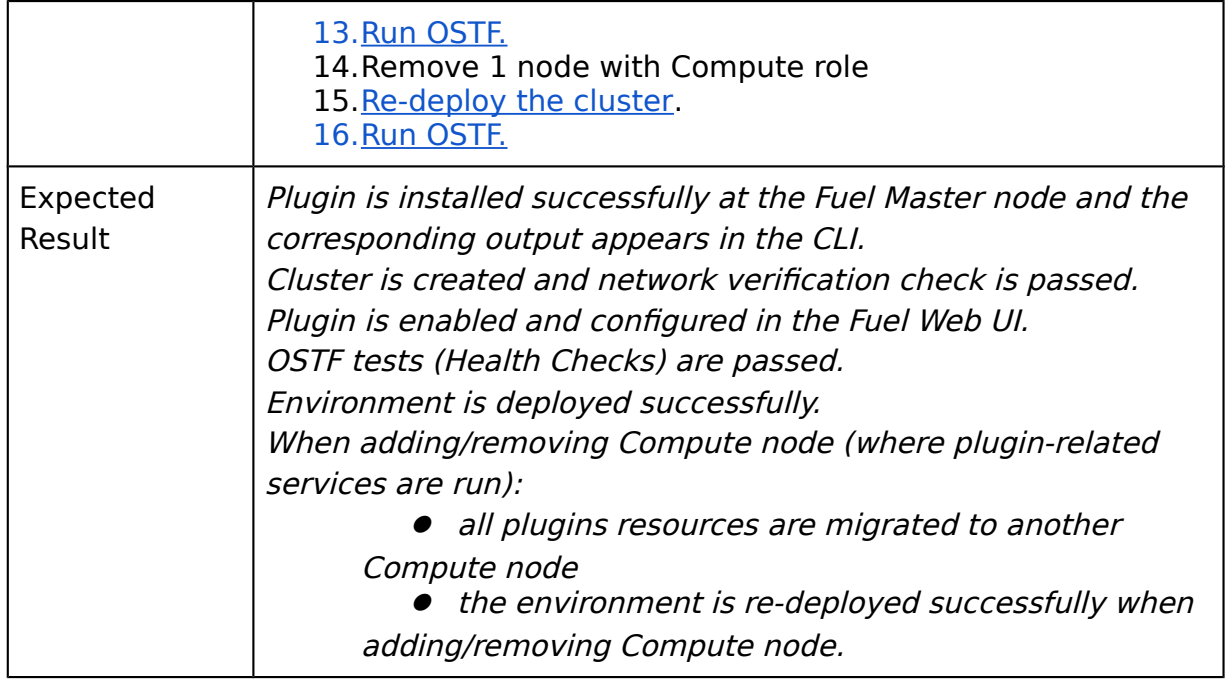

# **Fuel create mirror and update (setup) of core repos**

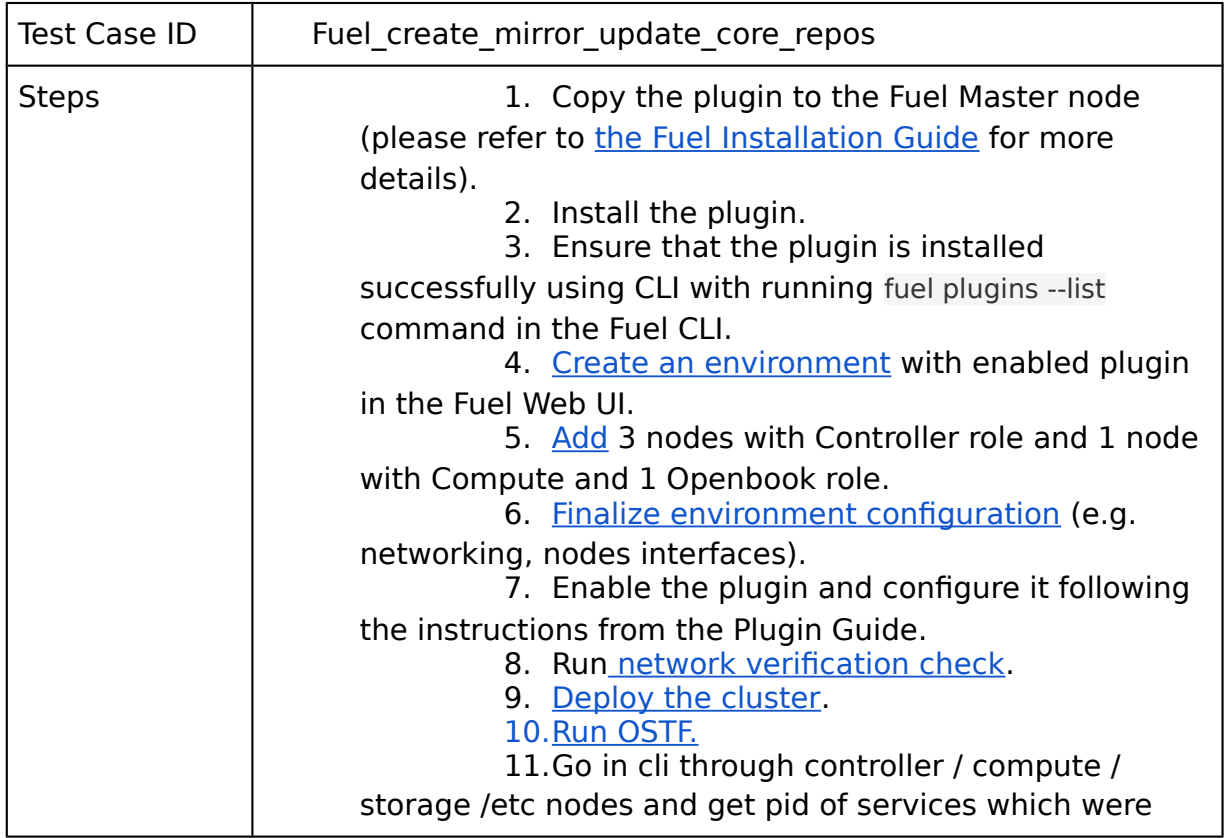

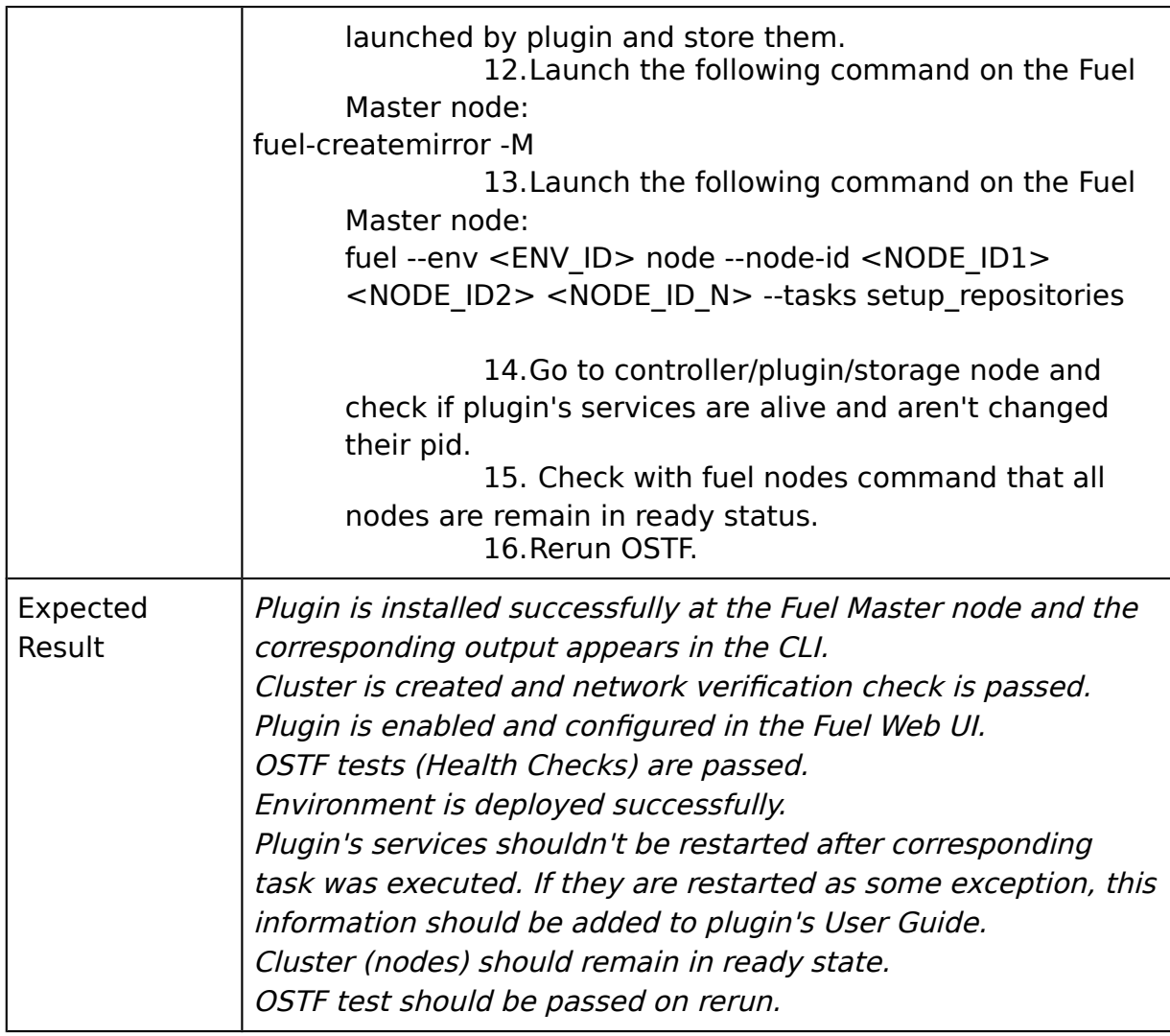

# **Uninstall of plugin in the deployed environment**

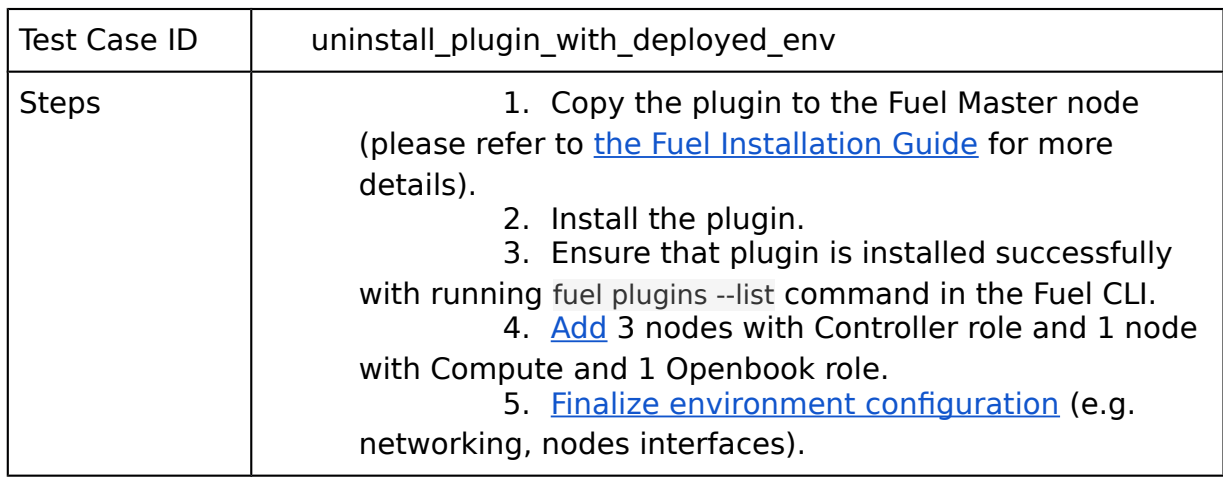

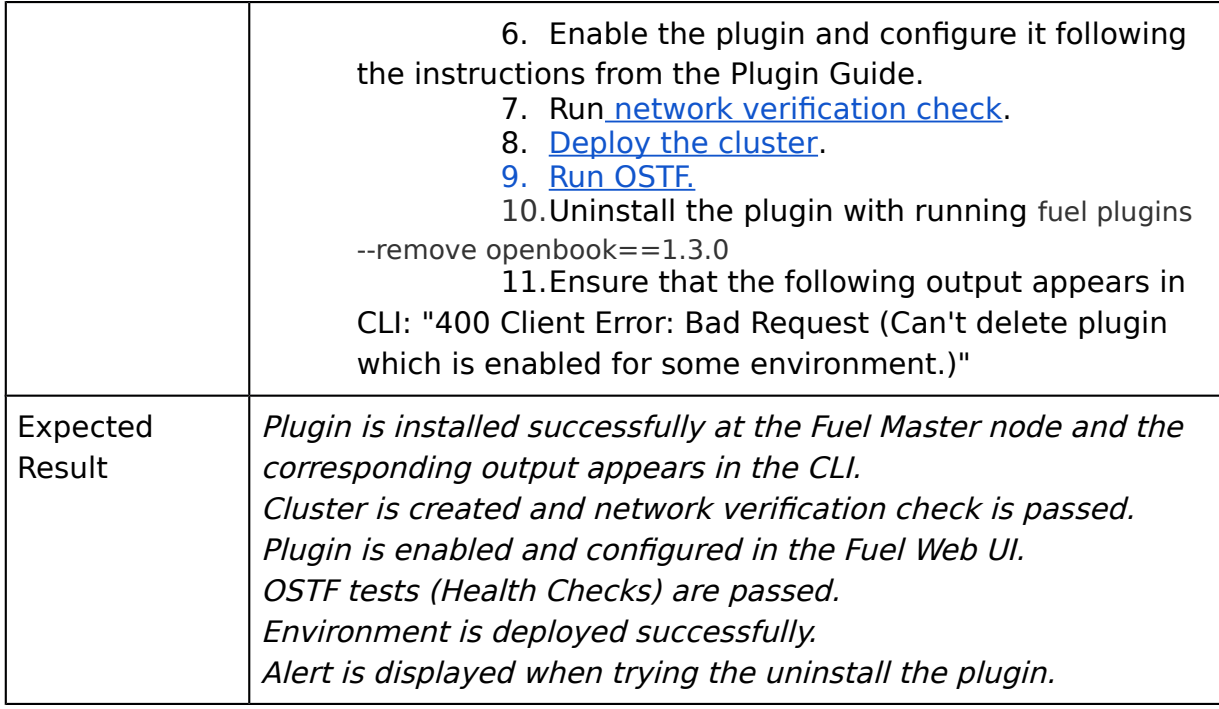

# **Uninstall of plugin in the non-deployed environment**

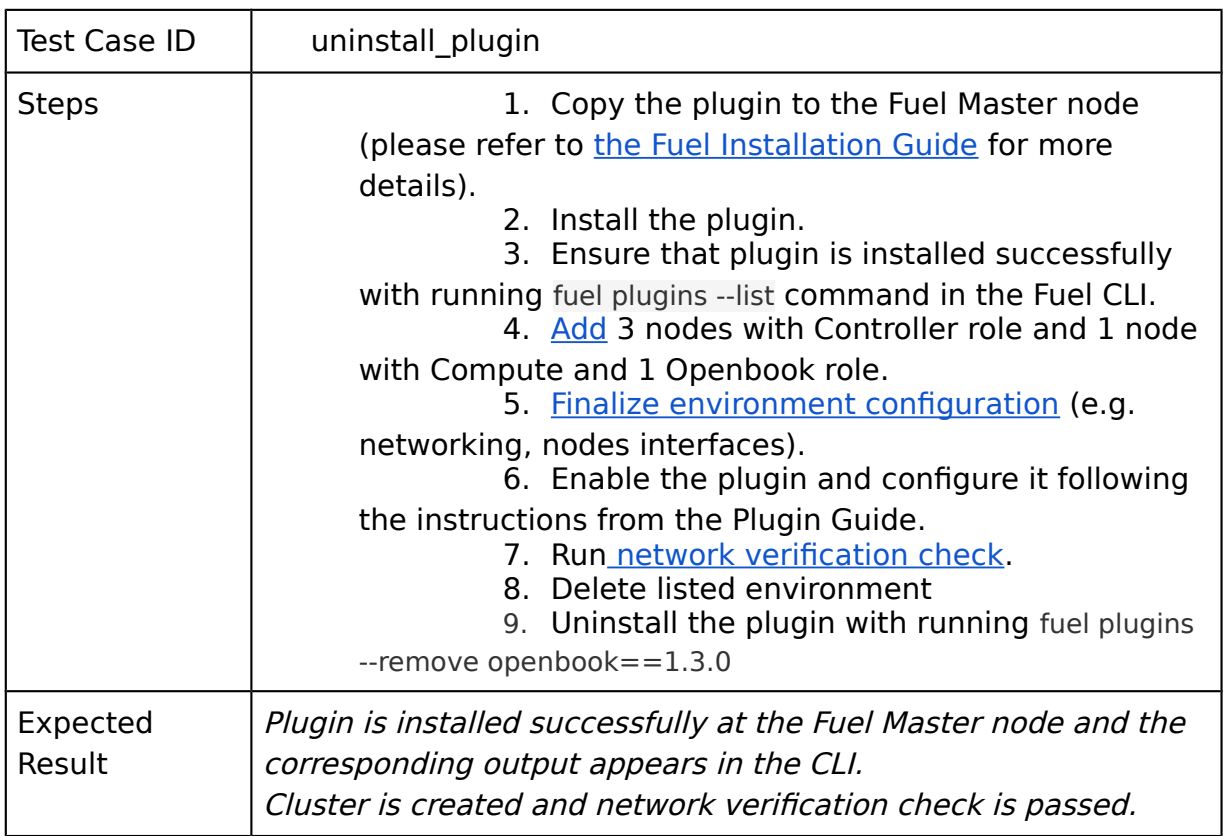

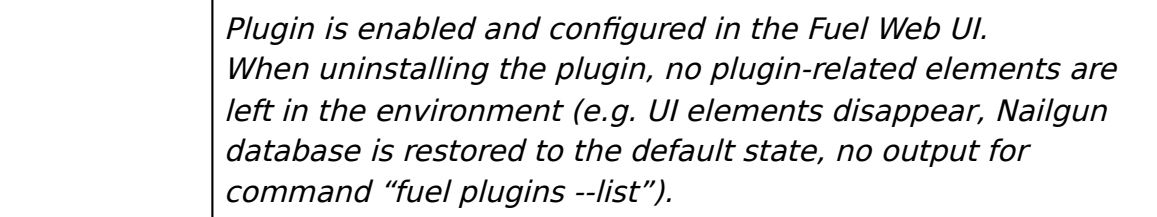

# Upgrade/update

## **Apply maintenance updates to deployed environment**

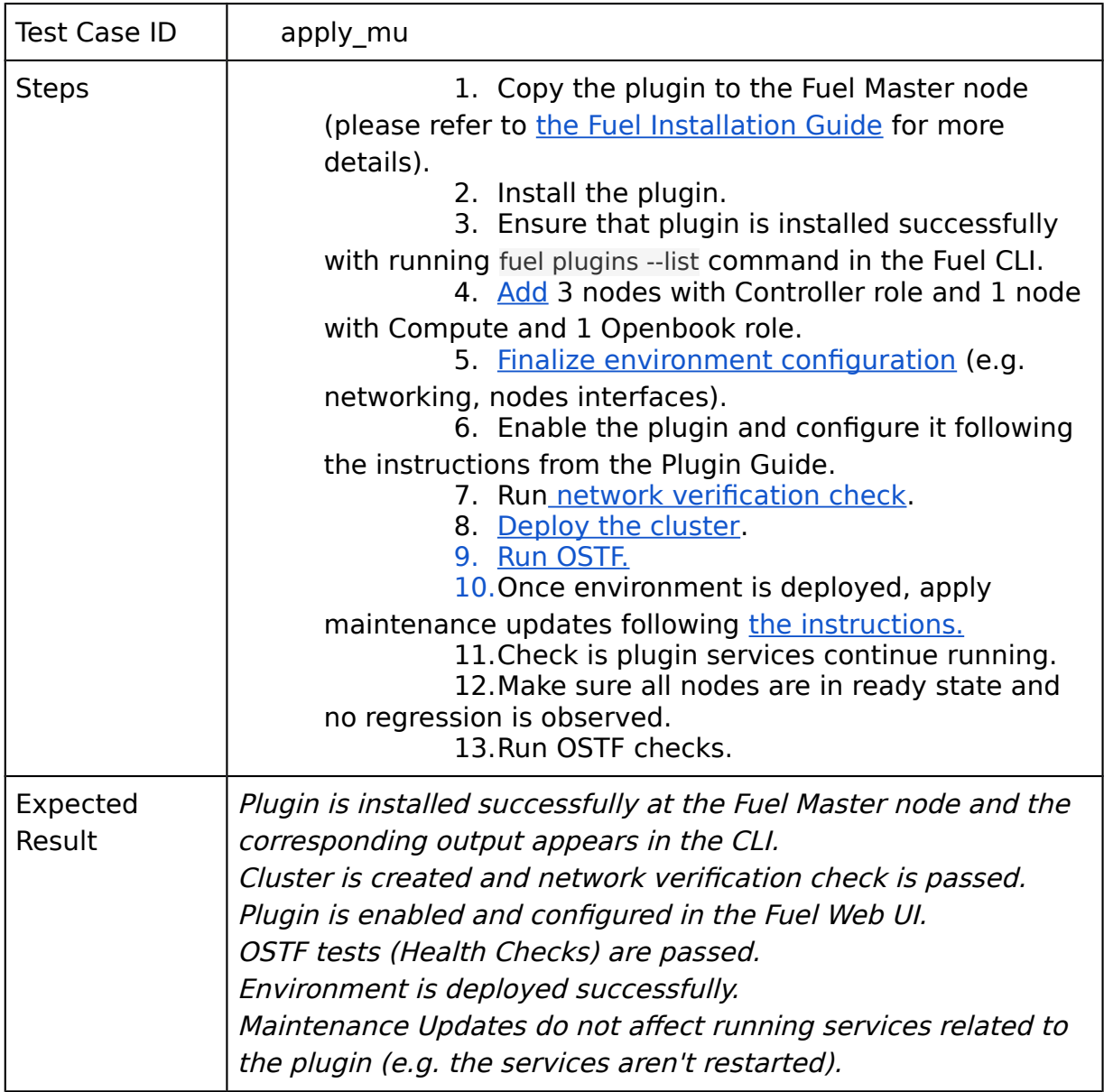

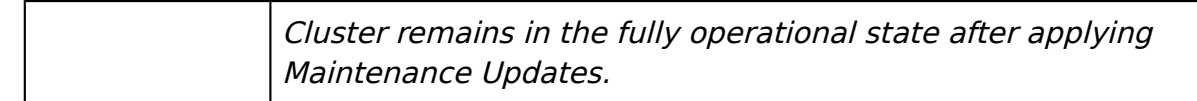

# Appendix

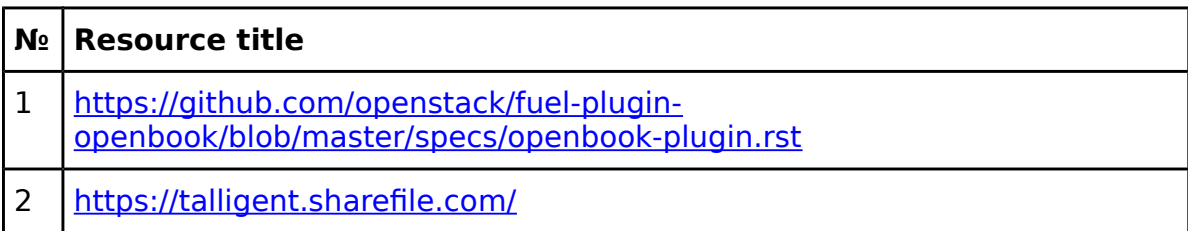